# **An Introduction to the ISB-CGC Cancer Resources in the Google Cloud with BigQuery as a Statistical Tool**

#### David Pot and Fabian Seidl for ISB-CGC 2024-03-27

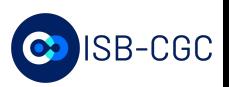

### **Outline of today's agenda**

- Introduction to ISB-CGC and the data commons
- ISB-CGC's approach to derived data
- Data exploration in BigQuery ('Excel-like data tables in the cloud')
- Hands on demonstration of the Google Cloud with focus on BigQuery

## **The ISB-CGC homepage isb-cgc.org**

Focus today is on analysis of derived data in BigQuery

> **NOTEBOOKS** □ ISB-CGC Notebooks

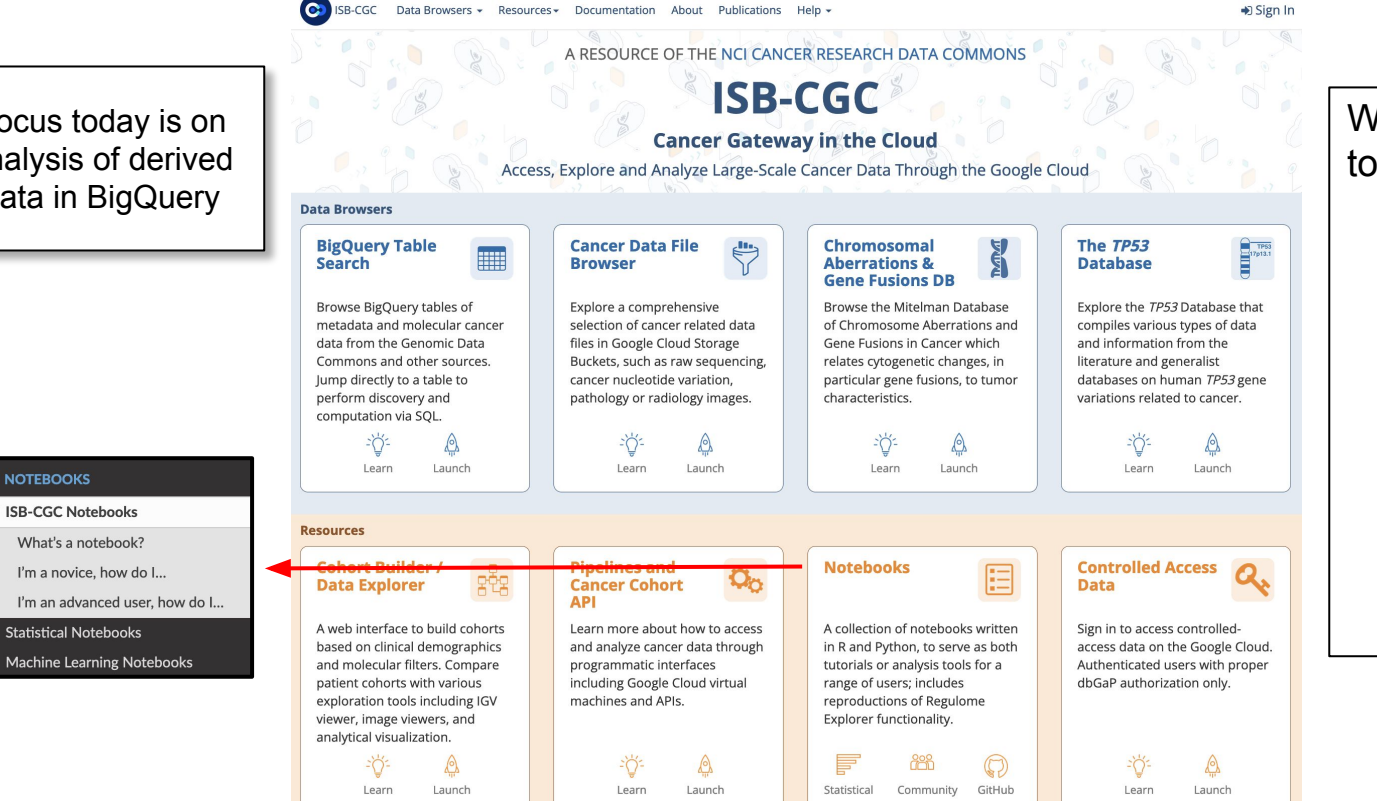

Ways to use data and tools:

- Explore datasets
- Create cohorts
- Run pipelines
- Specialized DBs
	- Mitelman DB of Chromosomal Aberrations & Gene Fusions
	- The *TP53* DB
	- caNanoLab

#### Home

#### Search Q

**Cases Cytogenetics** 

**Gene Fusions** 

**Clinical Associations** 

**Recurrent Chromosome** Aberrations

References

**User Guide** About

Contact

Check out the new View Karyotype Details link for each karyotype in your Cases Cytogenetics search results. Clicking this link displays gains and losses affecting the chromosomes and their genomic coordinates. You can also view the net imbalances in chromosomes for your search result, with charts and images with the click of a button! Read more at User Guide: About Genomic Imbalances in Cytogenetic Cases

#### **Mitelman Database Chromosome Aberrations and Gene Fusions in Cancer**

This site has been funded by:  $\rightarrow$  National Cancer Institute |  $\odot$  Swedish Cancer Society |  $\odot$  Swedish Childhood Cancer Foundation C ISB-CGC | HHS Vulnerability Disclosure | Photo credits: JJ Ying on Unsplash

https://mitelmandatabase.isb-cqc.org/

#### The TP53 Database About **User Manual Other Resources Fvents Release Notes**

The TP53 Database compiles various types of data and information from the literature and generalist databases on human TP53 gene variations related to cancer. The database is hosted by the National Cancer Institute (NCI) of the United States. The content reflects the R20, July 2019 version

Upcoming TP53 meetings and conferences can be found in the Events menu. Did you find any issues? Please submit a report.

#### O O **Functional / Structural Data Tumor Variants Germline Variants** Ω Explore functional and structural data and frequency Explore data for TP53 tumor variants identified in Explore data for individuals that are carriers of a TP53 statistics of all possible single nucleotide substitutions germline variant and families in which at least one human tumor samples. Includes data on the type and in TP53 exonic sequences, other variants reported in position of variants, detailed information on the tumor family member has been identified as a carrier of a human samples, and validated polymorphisms. in which the variants have been found, and on various germline variant in the TP53 gene. characteristics of the patients in which the tumor developed. O **Cell Lines** o **Mouse Models** O **Experimentally Induced Variants** Explore data for cell-lines that have been screened for Explore data for mouse models with engineered p53 Explore data for variants in the human TP53 gene TP53 variant and have been published in the scientific that are compiled in the caMOD database or reported in obtained from mutagenicity assays in the Hupki mouse literature, in the Sanger cell-line database, or the Broad the scientific literature. model (MEF cells treated with the indicated carcinogen Cancer cell-line Encyclopedia. agent) or in a yeast assay.

#### https://tp53.isb-cgc.org/

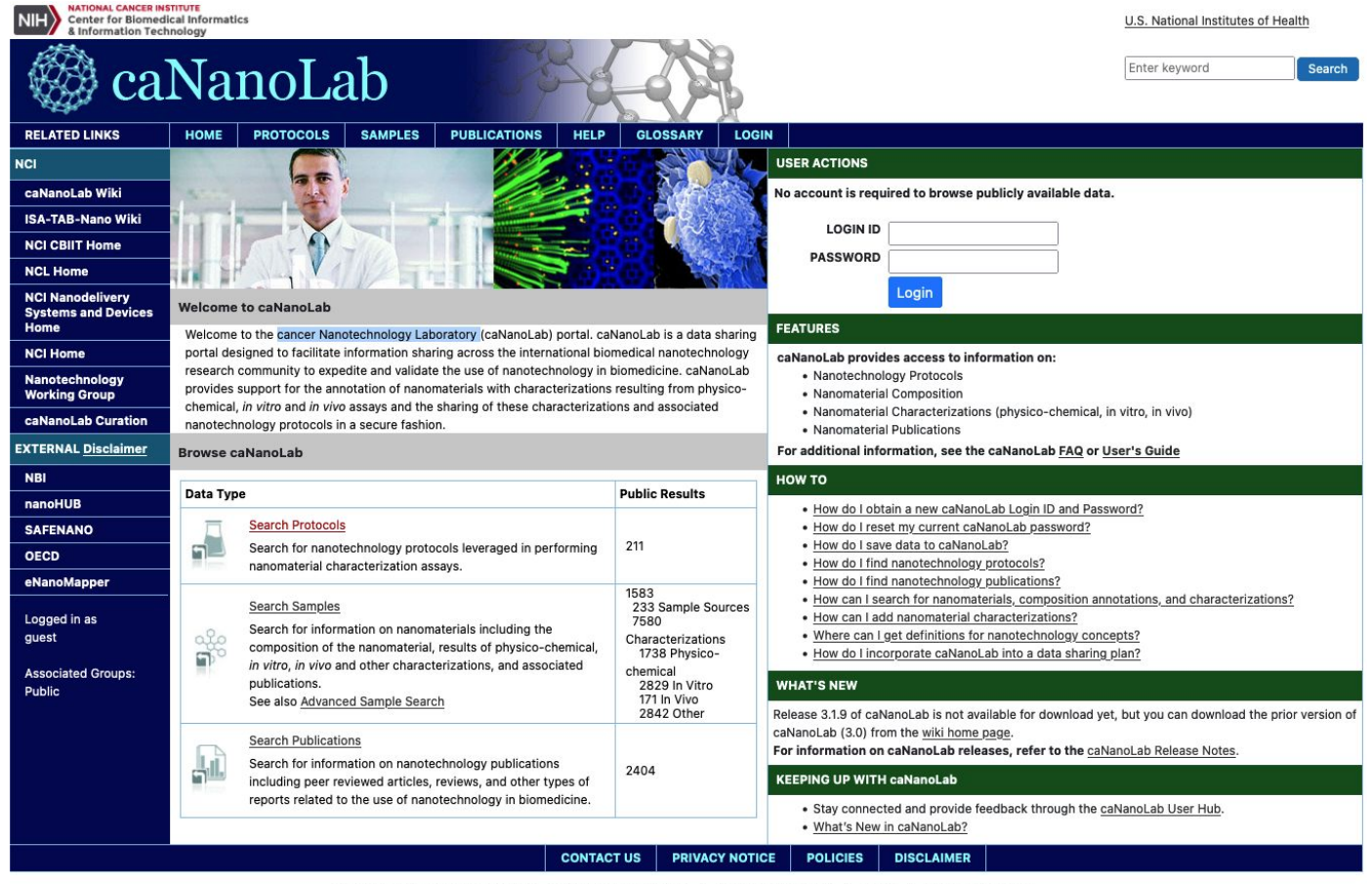

National Institutes of Health | National Cancer Institute | USA.gov | Vulnerability Disclosure Department of Health and Human Services |

NIH...Turning Discovery Into Health®

caNanoLab Release 3.1.9 Build cananolab-3.1.9-0f58a02

https://cananolab.cancer.gov

## **The three Data Commons host and control access to different types of cancer data**

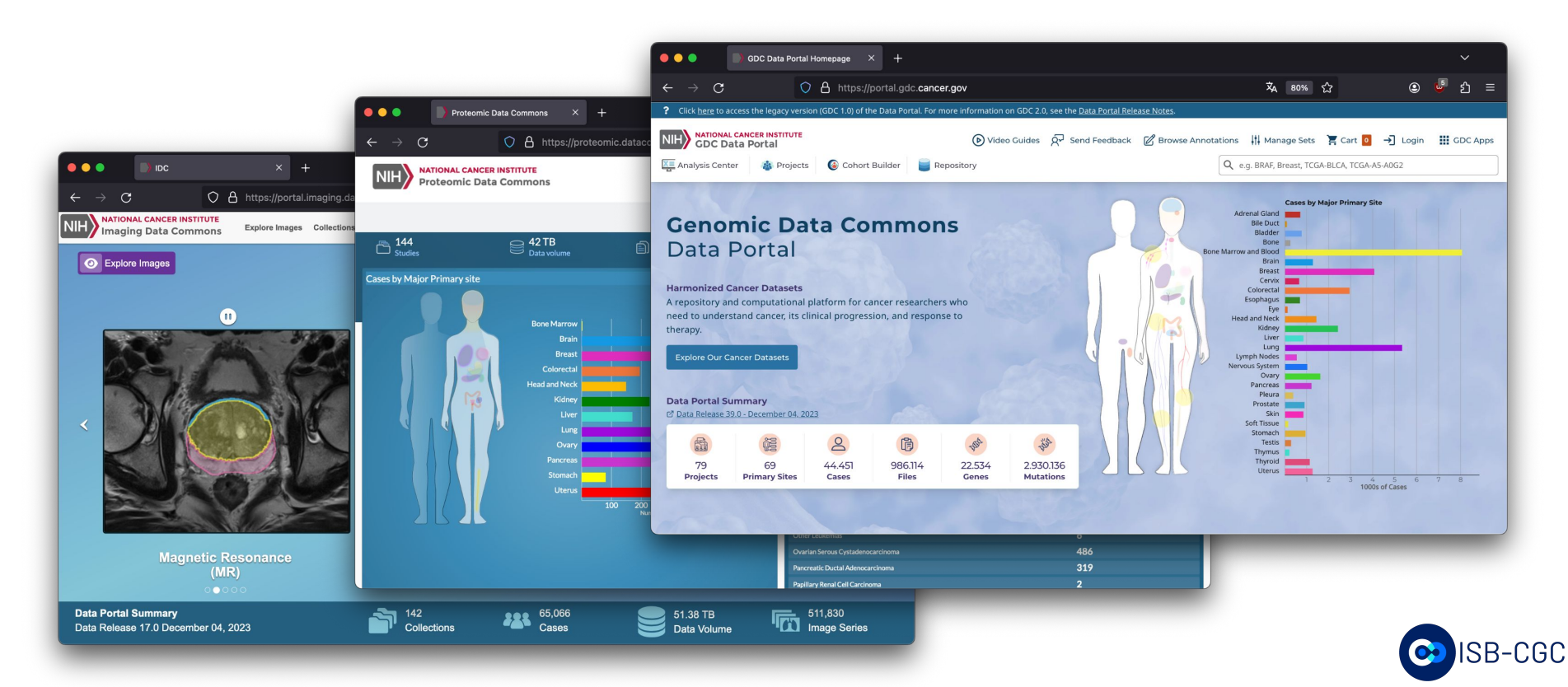

## **ISB-CGC's approach to enabling data science in the cloud**

- Moving Excel files into the cloud
- Derived molecular data available for query as you need, updated frequently
- Tooling examples provided to enable data mining and Machine Learning of your data
- Sharing of results with those you choose
- Maximum flexibility of scripting and compute for those who desire it

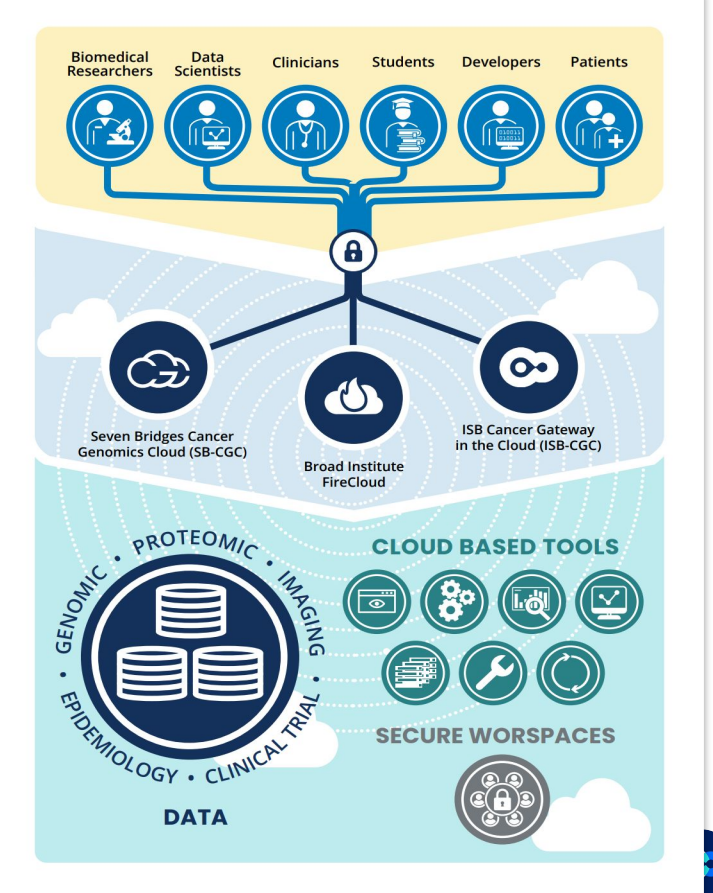

### **ISB-CGC Focuses on Derived Data via BigQuery**

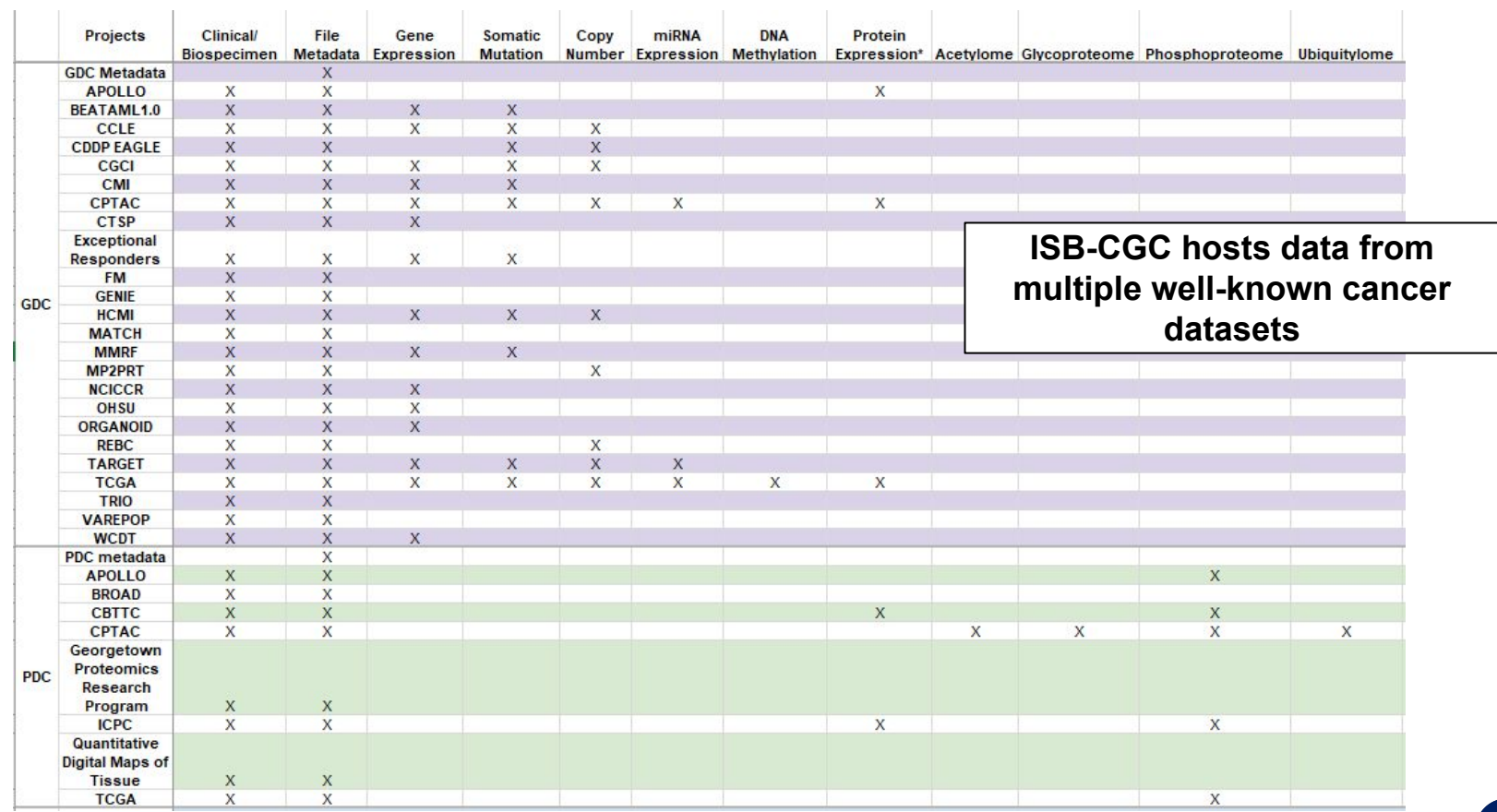

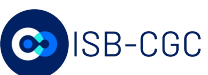

#### **Data wrangling can be onerous, for example GDC has 24,944 individual transcriptome files for just TCGA**

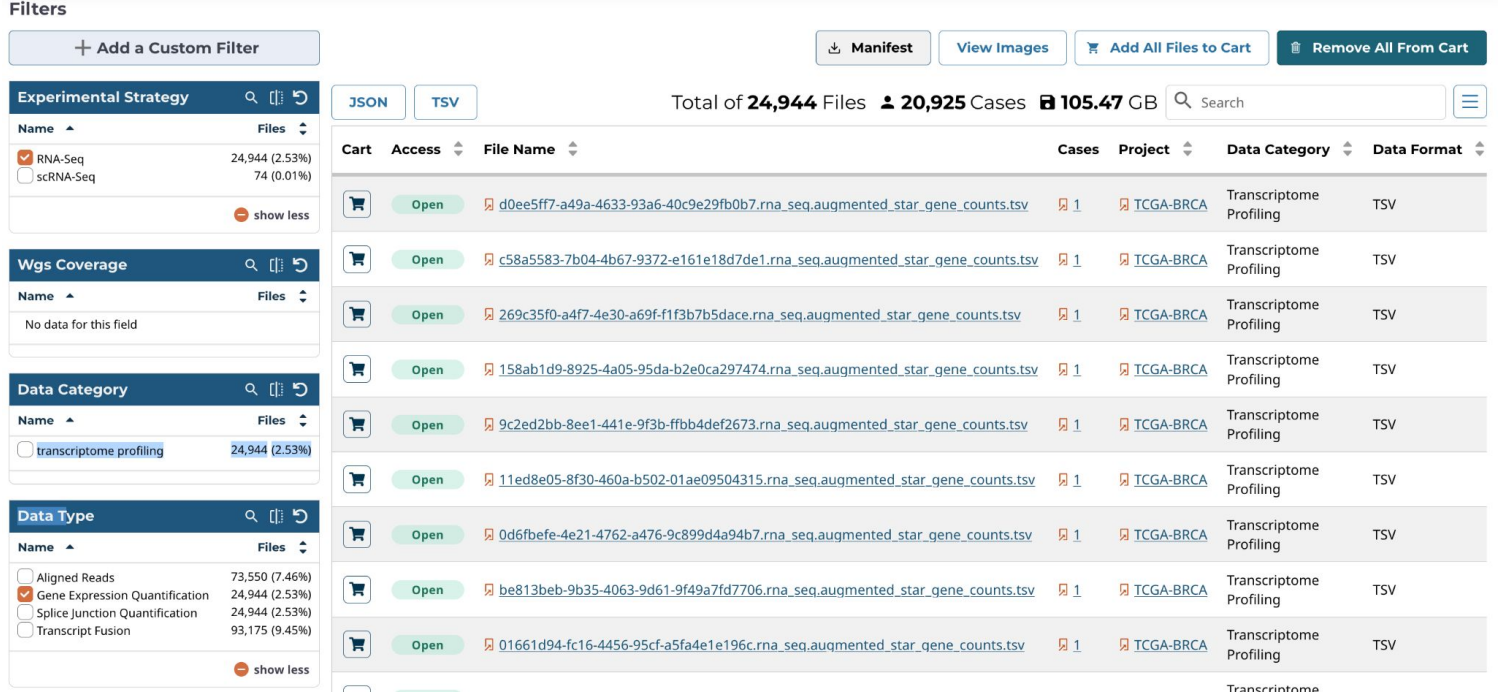

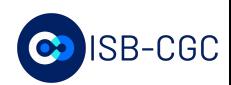

### **The data commons host a wealth of data from 20 cancer initiative programs**

**MAJOR** PROJECT CASE **FILE FILE** PRIMARY **COUNT SEQ** EXP SNV **COUNT** SIZE **SITES**  $ID$ CNV **METH CLINICAL BIO** TCGA-BRCA Adrenal Gland  $\sqrt{78.93}$  TB 582  $569$  $18.723$ **Bile Duct** Lung Adenocarcinoma **Contract** 579  $-$ **Contract Bladder TCGA-LUAD** 585 **Contract** a a  $585$ 585 Bone **TCGA-UCFC** 519 e a s **College Contract Bone Marrow TCGA-KIRC** e a s  $\sim$   $\beta$ t a **Brain TCGA-HNSC**  $\sim$ **Contract**  $518$ **Breast TCGA-LGG**  $\sim$ **College** Cervix **TCGA-THCA College**  $\Box$ **Contract** Colorectal **TCGA-LUSC**  $\mathcal{L}_{\mathcal{A}}$ **College** Esophagus **TCGA-PRAD Contract**  $\sim$ e a s  $\sim$ Eye **TCGA-SKCM**  $\mathcal{L}_{\mathcal{A}}$ **Contract** Head and Neck **TCGA-COAD** e. **Contract** Kidney **TCGA-STAD Co**  $\sim$  100  $\pm$ **Contract TCGA-BLCA**  $\sim$ Liver ▔ **COL TCGA-LIHC**  $\mathcal{L}_{\mathcal{A}}$ Lung **COL Contract TCGA-CESC Contract** × Lymph Nodes e i **COL TCGA-KIRP COL** ÷. Nervous System **COL**  $\sim$ **TCGA-SARC**  $\overline{\phantom{a}}$ m. Not Reported o . **TCGA-LAML** o. c ×. Other and III-defined Sites o **The State** × **TCGA-PAAD** m п ٠ Ovary a. o **TCGA-ESCA** ۰ ٠ Pancreas o a. п **TCGA-PCPG** ۰ е × Pleura ۰ г **TCGA-READ** г u. Prostate **TCGA-TGCT** ٠ Skin  $\blacksquare$ г **TCGA-THYM** Soft Tissue **TCGA-KICH** ۰ Stomach **TCGA-ACC Testis TCGA-MESO** Thymus **TCGA-UVM TCGA-DLBC** Thyroid **TCGA-UCS Uterus TCGA-CHOL**  $11.3k$ 11.0k 10.6k  $10.4k$  $11.1k$ 10.9k  $11.3k$  $11.3k$ 346k 536T

Case count per Data Category

### **ISB-CGC runs ETL pipelines to reduce the processing barrier of entry**

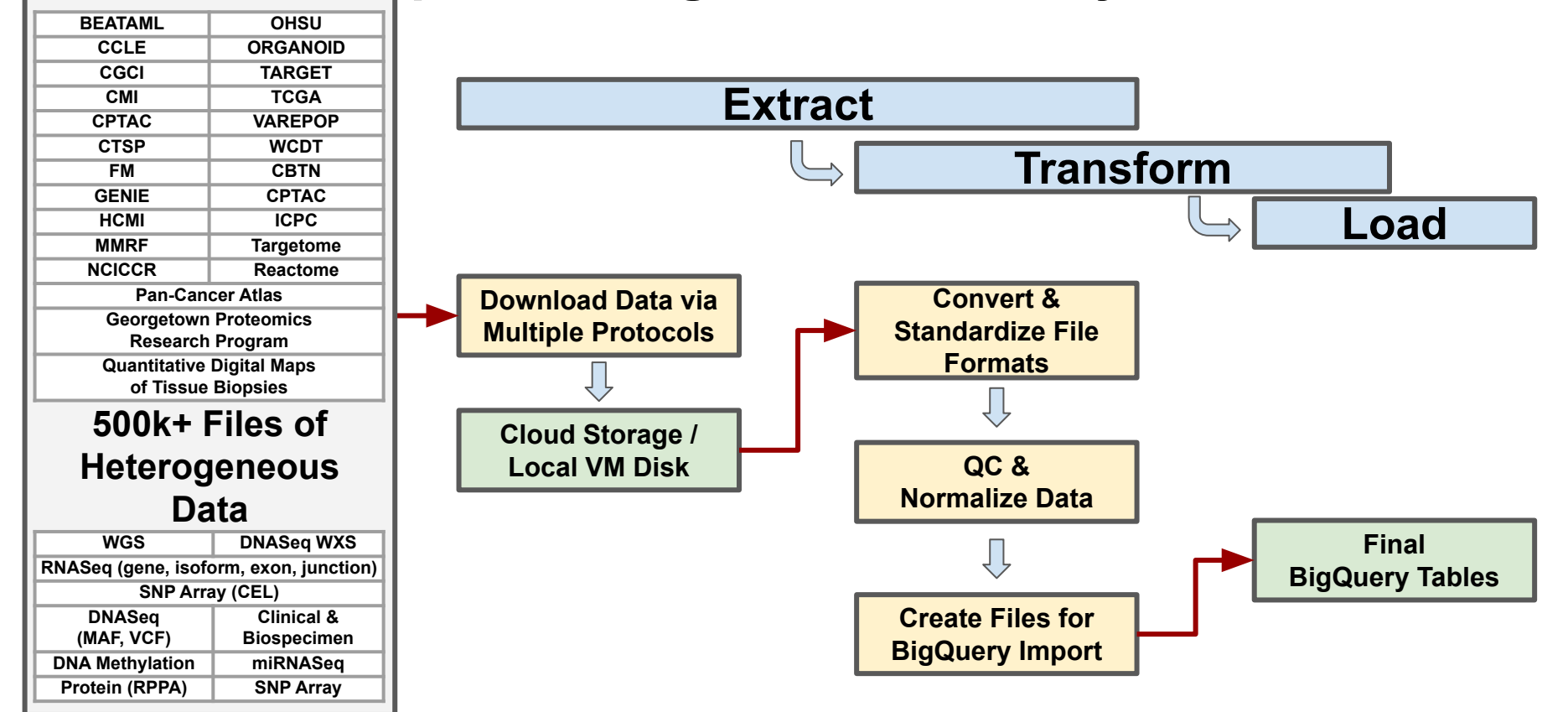

#### **The Google Cloud offers tools to simply host derived data by concatenating these files into a single BQ table**

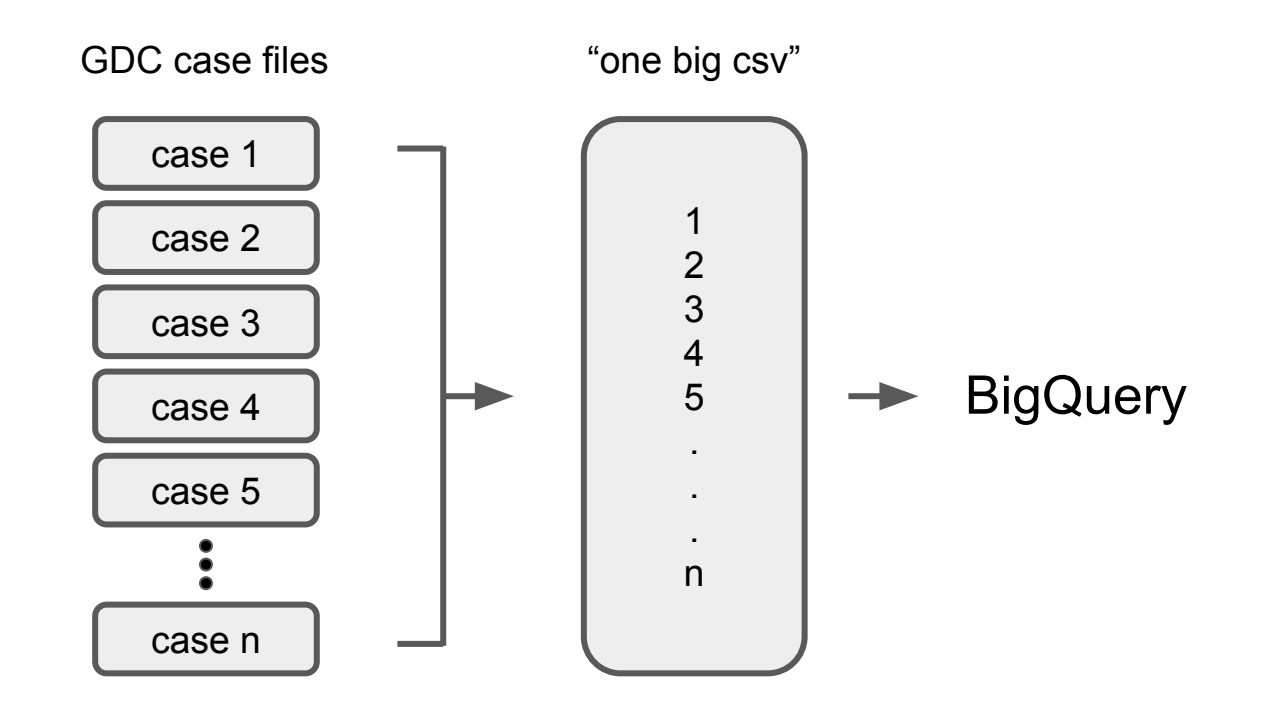

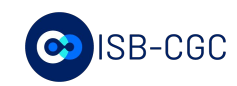

# **BigQuery enables simple and efficient links between data types**

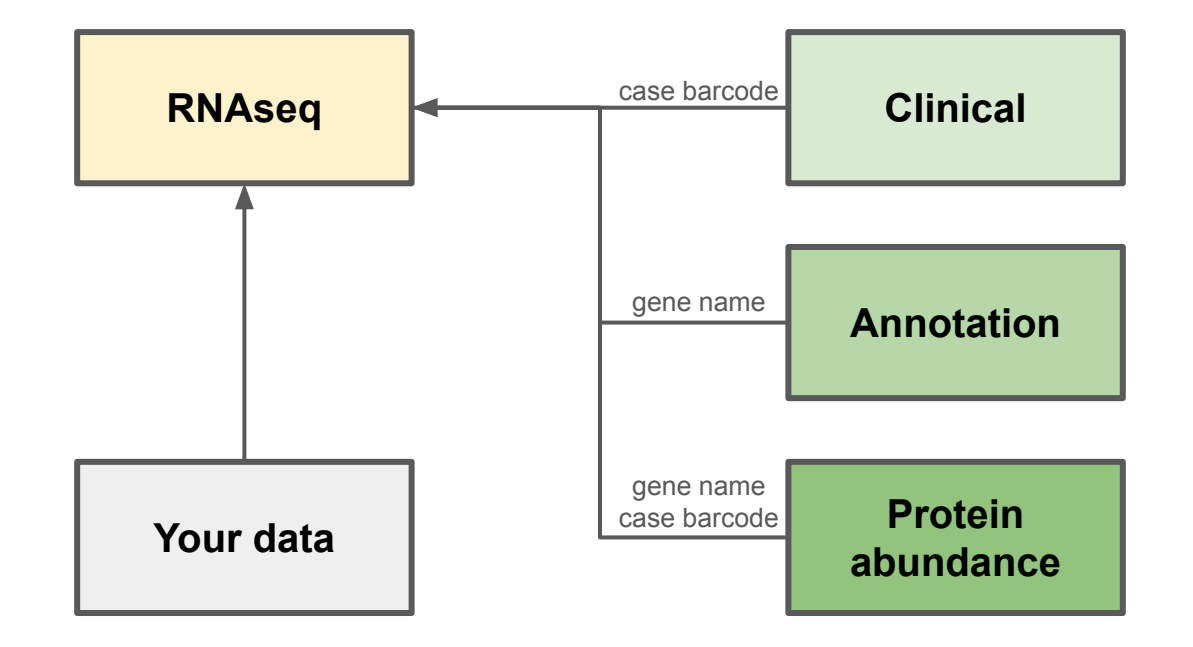

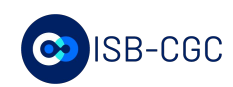

## **BigQuery enables simple and efficient linking between tables**

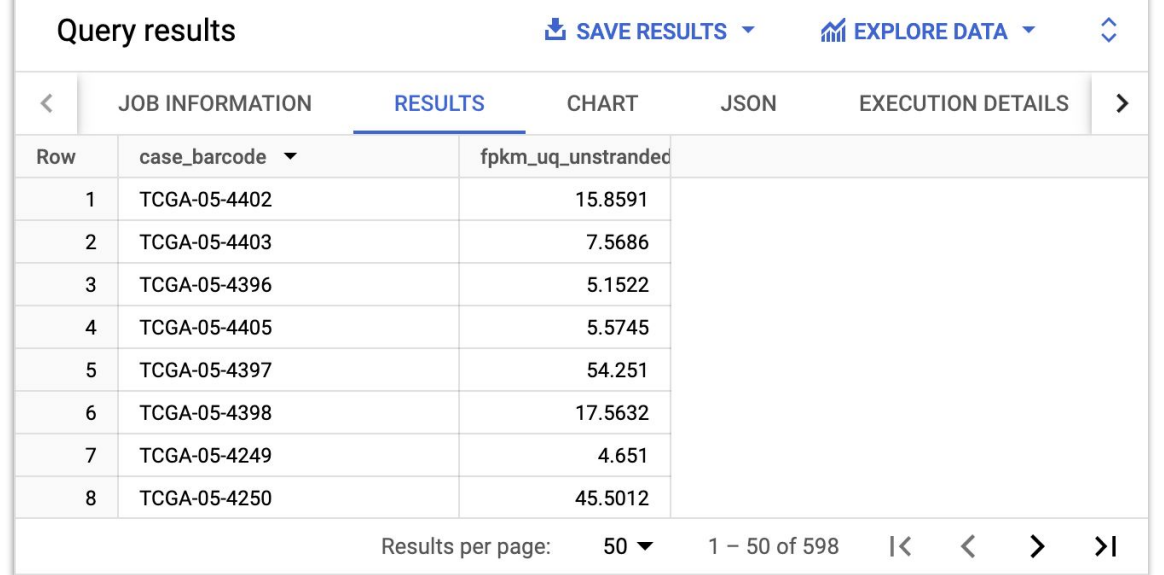

#### **SELECT**

<fields> FROM `isb-cgc-bq.TCGA.RNAseq\_hg38\_gdc\_current` rna WHERE <conditionals>

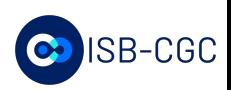

## **BigQuery enables simple and efficient linking between tables**

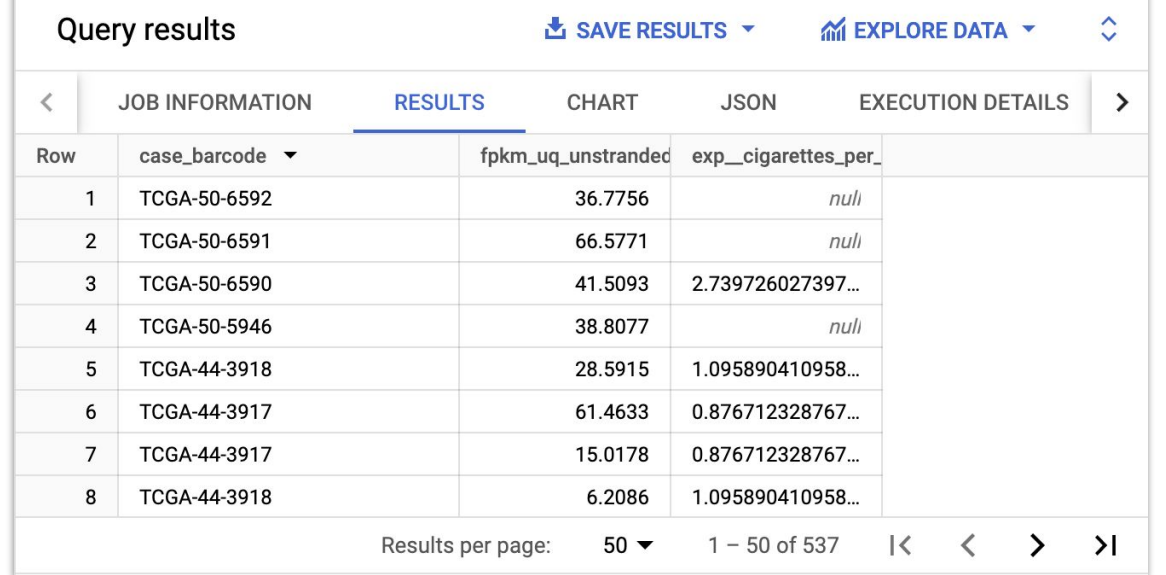

#### **SELECT**

<fields>

FROM `isb-cgc-bq.TCGA.RNAseq\_hg38\_gdc\_current` rna JOIN `isb-cgc-bq.TCGA.clinical\_gdc\_current` clin WHERE <conditionals>

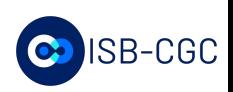

# **BigQuery enables simple and efficient linking between tables**

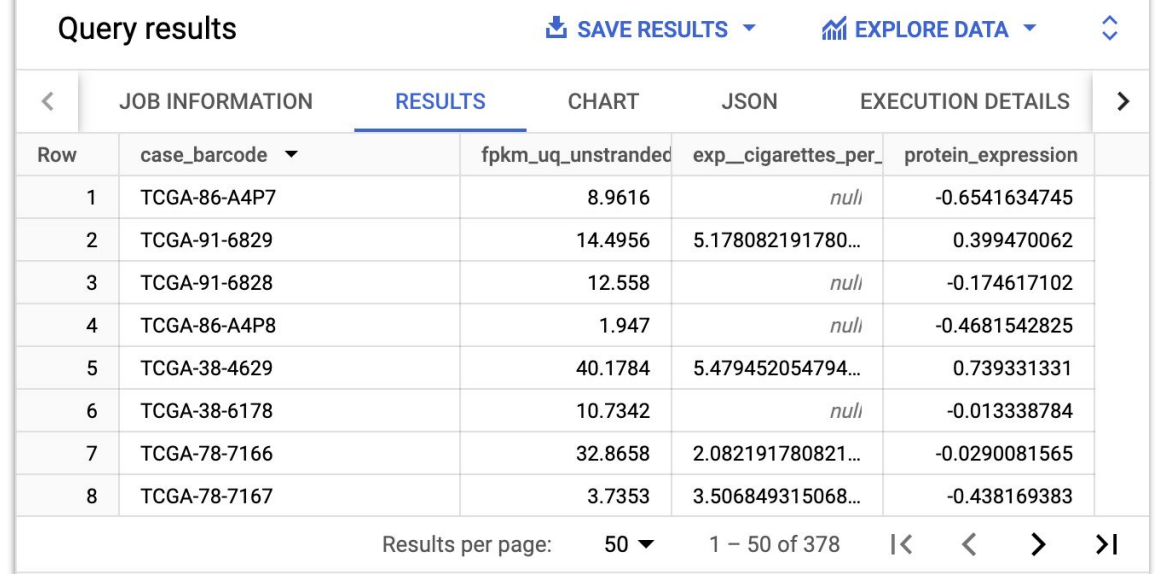

#### SELECT

<fields>

FROM `isb-cgc-bq.TCGA.RNAseq\_hg38\_gdc\_current` rna JOIN `isb-cgc-bq.TCGA.clinical\_gdc\_current` clin JOIN `isb-cgc-bq.TCGA.protein\_expression\_hg38\_gdc\_current` prot WHERE <conditionals>

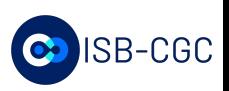

### **There is a substantial overlap of data from the same cases across the Commons**

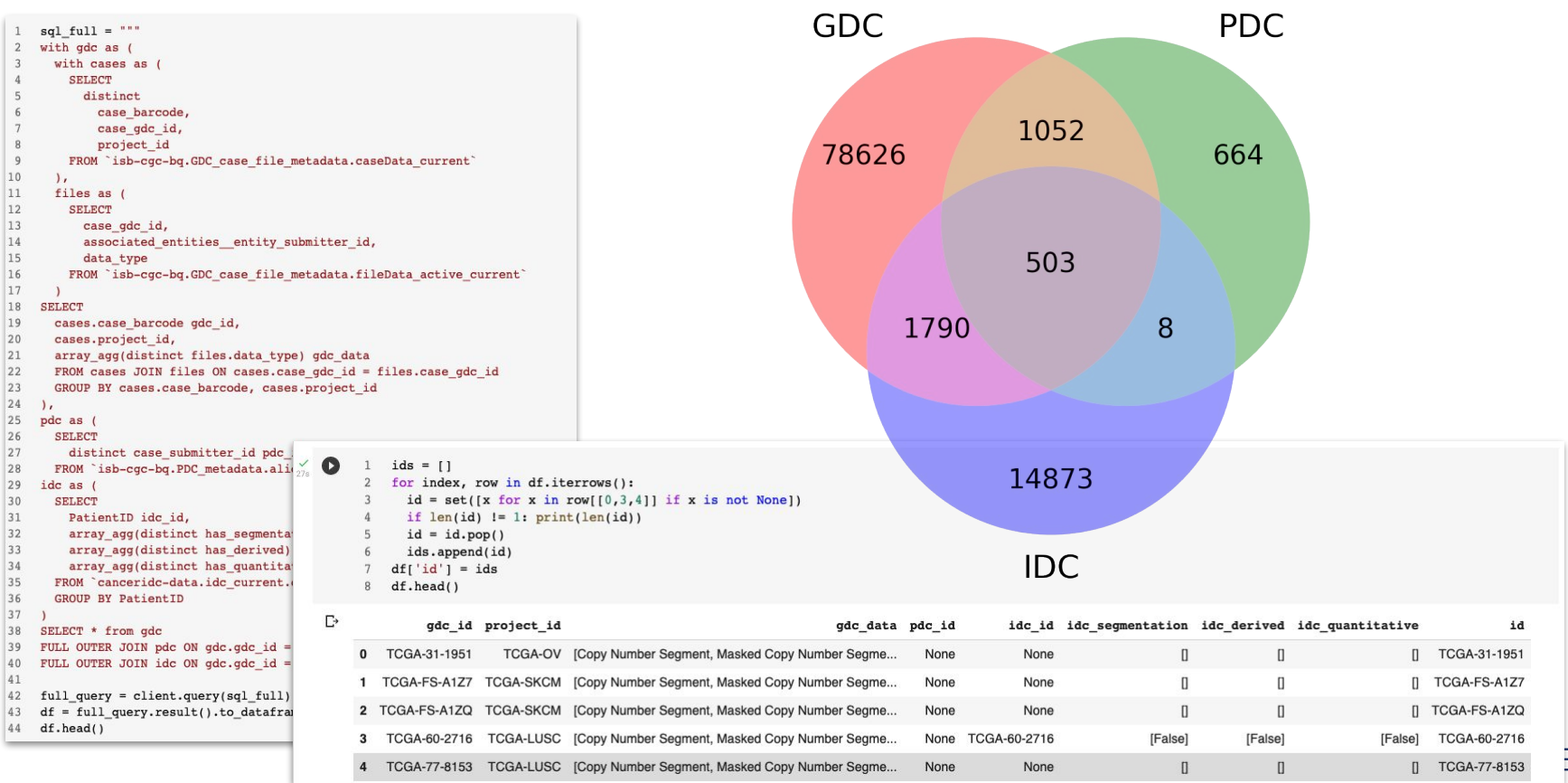

3-CGC

#### **BigQuery is a powerful statistical tool that can run hundreds of millions of tests in seconds**

Testing BigQuery compute time with statistical tests

- Millions of tests in 40 seconds
- 6.6 billion correlations for \$1.16

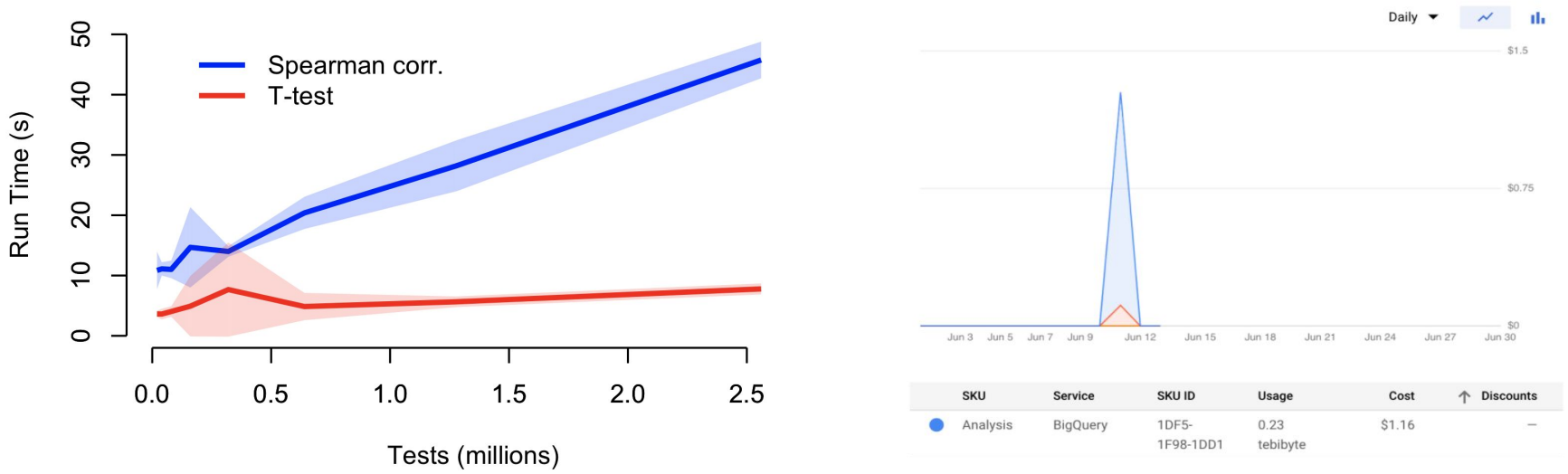

### **How to run statistics inside BigQuery**

Big data is hard. Statistics is even harder. Doing statistics on big data is mind-blowingly hard. We are going to provide some tools to start you on a road to making statistics on big data, if not easy, at least possible.

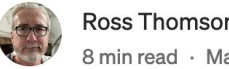

Ross Thomson · Follow 8 min read · May 18, 2023

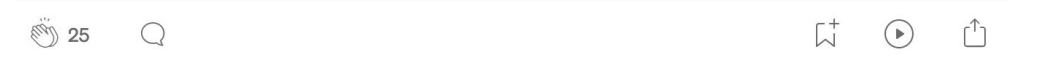

Collaborators:

Ian Mathews, Redivis; Boris Aguilar, Institute for Systems Biology

https://medium.com/@jrossthomson/how-to-run-statistics-inside-bigguery-95c0c6864f23

### **I'll show hands on navigation of working in the Google Cloud Console**

- **BigQuery Search Tool**
- Google Cloud Console
	- VMs and pipelines
	- Navigating BigQuery
- Create a project
- Upload a small table
- Introductory exploration
- Notebooks section

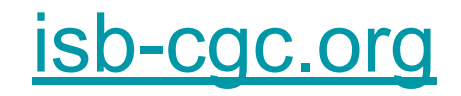

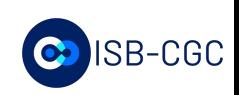

## **The benefits of working with ISB-CGC in the cloud**

- Multiple specialized databases such as Mittleman
- Easy exploration of existing GDC and PDC data
- Access Virtual Machines and controlled data for customized pipelines
- BigQuery as a tool with scaling Excel functionality
	- Affordable storage and sharing of tabular data
	- Data exploration and quick statistics
	- Derived data from well known reference NCI datasets and annotations
	- Fast links between diverse data types
	- Advanced statistical analyses using Python, R, and Bioconductor
	- Rapidly able to expand to Machine Learning

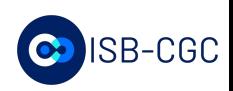

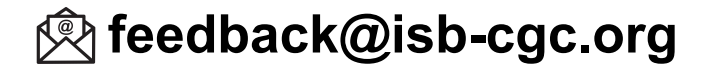

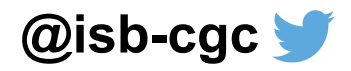

#### **ISB-CGC Office Hours**

Do you need assistance with getting started? Questions on merging your research with cancer data in the cloud? Or possibly help with troubleshooting?

We have virtual Office Hours on Tuesdays and Thursdays for any questions on ISB-CGC functionality or data that you may have. We look forward to speaking with you.

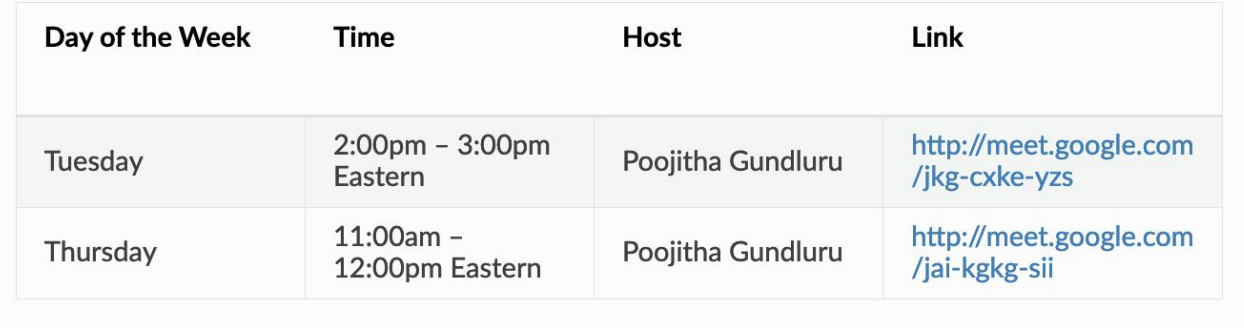

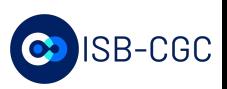

# **The ISB-CGC team**

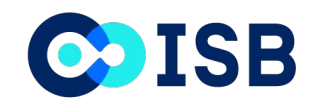

**Bill Longabaugh** Suzanne Paquette Bill Clifford Elaine Lee Mi Tian Lauren Hagen Boris Aguilar Lauren Wolfe Ilya Shmulevich

**GENERAL DYNAMICS Information Technology** 

> **David Pot** Danna Huffman Fabian Seidl Jacob Wilson Poojitha Gundluru Prema Venkatesan Deena Bleich

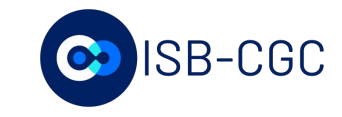